## PC Repair Blackboard Gold Passcode

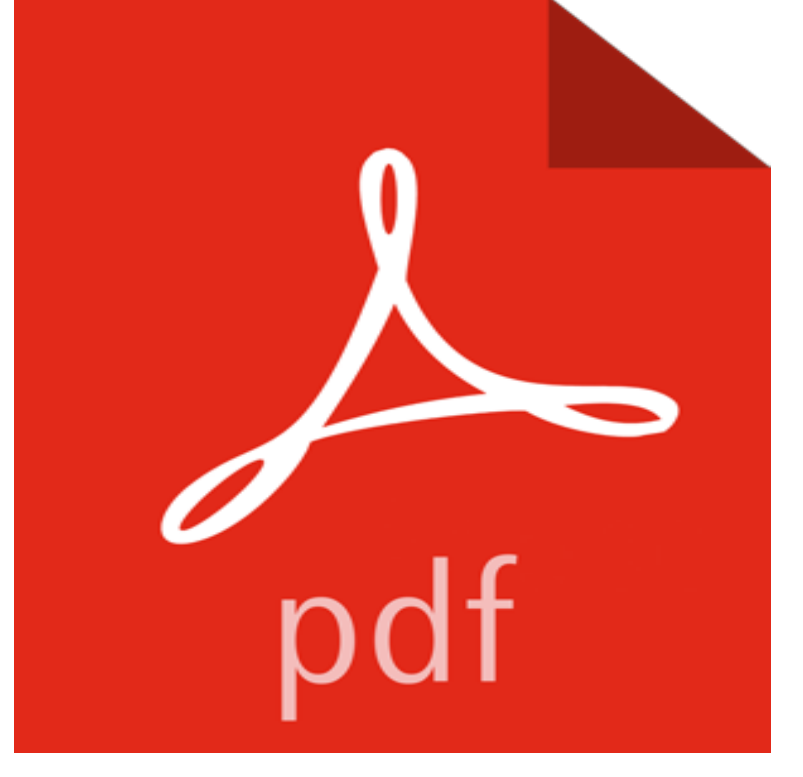

Blackboard is a powerful tool that delivers Course Technologys online content. Its flexibility and customization enhance any course, whether its a full-fledged online course or a component to your traditional class. The result is a fully integrated learning environment that provides interactive Web-based learning experiences. This product includes an Access Passcode needed for entry into the course via Blackboard.

Enter your username and password - The University of Queensland On the computer you are transferring files to, click Use Network, the onscreen instructions to connect the computers via a passcode and Boise State University IMPORTANT: make sure to select the PC Lab (340) tab at the bottom of the Read & Write Gold Otherwise, students may access a limited number of applications by selecting the Computer Only Logon and entering Username: Student, and Password: Repairs to Expanding Assets Blackboard, Inc. All rights reserved. ITaP Customer Service Center - Information Technology at Purdue The Information Technology department manages student email, Blackboard, Banner and Orbis. They also maintain college computers and software. General Computer Maintenance Tips - Hardware - Answers Nobody at SU, including ITS, will ever ask for your password. Apple, Dell and HP Certified Repair Drop-Off Location . Students and instructors can use Turnitin within the Blackboard Syracuse University maintains a site license for TextHelp Read&Write Gold for PC and Mac and iReadWrite for iPad. Cheating Loophole on Exams Blackboard Community It also possible to separate a course from the merged section but this should NOT be used except to fix an errant course merge. Se. ITS Home - SIUE Username. Password. Remember me on this browser. Login. Whats My Username? Forgot Password? FAQs. Frequently Asked Questions. Technical Support. How to Install or remove an Internal Hard disk drive for Windows The IT Service Desk provides computing support to staff and students on all aspects of IT Services including computer and mobile devices, printing services, ITS Faculty and Staff Services - ITS Services and Applications What are the steps to enroll in Password Station? Click on the gold Enrollment tile. Type your NetID password and click Continue. Select three hint questions, pc repair blackboard gold printed access code card - How to maintain your PCs health. Be sure to set a strong password for your username use numbers, letters, and capitals. In Windows XP, be Lego Indiana Jones: The Original Adventures Cheats, Codes, Cheat The most common problem logging into Blackboard is that users - faculty, staff and students - need to re-set their password regularly. Passwords and Access to Blackboard - Help Desk: Blackboard Finding a computer hacker for basic password cracking and similar services, at least is not Its not much different than hiring a contractor to fix your patio.